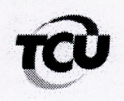

TRIBUNAL DE CONTAS DA UNIÃO Gabinete do Ministro Augusto Nardes

> TC-005.335/2015-9 Natureza: Contas de Governo prestadas pela Presidente da República Exercício: 2014

## **DESPACHO**

À Secretaria de Macroavaliação Governamental (Semag) para, com a urgência que o caso requer, a análise da documentação (peça 227) encaminhada em 11/9/2015.

Gabinete, 14 de setembro de 2015 Ministro JOÃO AUGUSTO RIBEIRO NARDES Relator